**Mach3 Crack Full Version [2022-Latest]**

## [Download](http://evacdir.com/bungled/ZG93bmxvYWR8OUt2TVdvMWZId3hOalUwTlRJeU1URXdmSHd5TlRrd2ZId29UU2tnVjI5eVpIQnlaWE56SUZ0WVRVeFNVRU1nVmpJZ1VFUkdYUQ/waterloo/TWFjaDMTWF...ecran...gleeful.porchases)

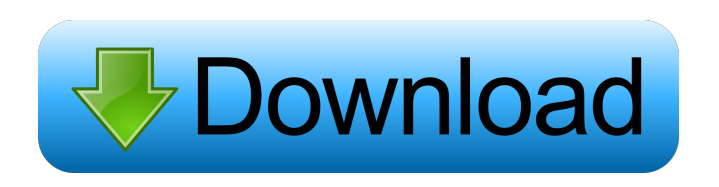

**Mach3 Crack+ Free [Win/Mac]**

For a fixed price, Mach3 not only delivers a bundle of high quality items, it also saves you the trouble of going back and forth between the manufacturer's website and the software as the latter is directly available inside of the former. Mach3 comes with a handy interface that allows you to just browse through all of the available products as they are listed in the left section of

the application. Using its search bar you are free to easily find any particular product that you are looking for. The same procedure is followed while selecting the product as you can add it to the list, thus making it easily accessible at any time. Product 1 - 3D Printer Once you have finished the configuration, hit the "Create Purchase" button to add the chosen model to your account. Enter a name and click on "Next" to proceed further. You will now be asked for your payment method. Remember that once you have put your card in your machine, you will be able to use it to purchase all the products that you have purchased before. Next, you will be asked to enter your card details. Hit the "Next" button to continue. It is worth noting that, while on the payment page, you will be able to download the software's trial version, in case you have not yet

purchased it yet. Product 4 - Software Just like in the case of the hardware, Mach3 comes with a handy interface that allows you to browse through all of the available products as they are listed on the left section of the application. In this case, when selecting a product, you will need to pay attention to the fact that you will need to select the "pay now" button once again. Next, you will be asked to enter your payment method. Hit the "Next" button to continue. It is worth noting that, while on the payment page, you will be able to download the software's trial version, in case you have not yet purchased it yet. Product 5 - EDM Just like the last product, Mach3 comes with a handy interface that allows you to browse through all of the available products as they are listed on the left section of the application. In this case, when selecting a product, you will need to

## click on the "buy now" button once again.

**Mach3 Crack (2022)**

100% compatible with AutoCAD 2012 - 2018 100% compatible with Google SketchUp 2018 - 2019 Works with GCW format files, STL, DXF, G-code, and many other formats. Tools to visualize and animate 3D models. All types of surfaces and materials (including soft surfaces) can be cut and drilled. Cutting tool can be moved in three axes. Based on user commands, various

functions such as creating holes, inserting components and notching can be activated. And even when it's raining and the sun is shining, it's still warm. The list of features provided by Mach3 is so gigantic that I am just not even able to cover them all. If you are one of those who

want to know about the most essential features then it is worth to take a look at its website. This software is intended for professionals and people interested in working with CNC machines and even then it will make things look easy for you. If you don't want to spend much time on getting

familiar with the software you can start working with it right away without spending money on its

premium version. However, you will need to install the software on your Windows PC (32 bit or 64 bit). Mac users can choose from a list of compatible OSs. It is important to say that you will need to download and install Xcode if you wish to try and test its macOS compatibility. In case you are a beginner then the trial version of this software is just the right option for you. You don't have to provide any information about your system just to try it out. Mach 3 is a wonderful

application for those who work with CNC machines but we should not forget that it can be quite useful for those people interested in creating models, mockups or even prototypes. All in all, Mach3 is a great application for your CNC machine that can help you in many ways. You will find plenty of helpful options for creating models with this application. Mach3 is a great software and we are not just talking about its functionality. Its interface is user-friendly, easy to navigate and even the more experienced users have found no issues with its help. me at @githublazy Translations Vinyl is now available in Swedish, French and Russian. Japanese now

comes with a fully translatable command line. Check out my blog post about it. 77a5ca646e

**Mach3 Free Download**

**What's New in the?**

Mach3 is a software that helps you turn your drawings into real-life components of all shapes and sizes. Do not expect a pretty interface or the eye-candy you can have in your desktop applications. A bit of professionalism is what you will have to face here. Mach 3 is a very efficient software for designing components and other similar items that need to be machined. It is very specific to its domain as it covers CNC machines like drills, EDMs, embroidery machines, milling machines, wood routers, plasma / hot-wire / laser / water-jet cutters, surface / cylindrical grinders, 3D printers or knife / glass cutters. You can even design with the help of CAD and print your parts

with a layer-by-layer technique. In addition to that, you can edit the file after you are done. Mach3 is a software that can scan drawings and import them as components on your parts. It can also export your designs. You can import common file formats like DXF, BMP, JPEG, GIF and more. You can also export your drawings to the following formats: DXF, BMP, JPEG, GIF, and SVG. It is equipped with features like drawing pad, wireframe, zoom, edit functions, patterns, text, the ability to add materials and markups, curve drawing, layers, transparent, print, etc. You can also split your models into parts. You can place, replace and remove components within a model. This software also comes with many different CNCspecific settings to give you the best result possible on your machined parts. If you need to

## learn more about CNC machines and their machines, please visit our website. Mach3 addresses a strict crowd of engineers working

with a special equipment called CNC (computer numerical control) machines that operate more or less like plotters do. If you never have heard about a plotter or you just can't picture one although you have heard of this term, a plotter is actually a high-precision printer that is used in various engineering domains such as CAD (computer-aided design). CNC machines are widely used in more fields that you can think of and to give you just a few examples, these comprise drills, EDMs (electrical discharge machine), embroidery machines, milling machines, wood routers, plasma / hot-wire / laser / water-jet cutters, surface / cylindrical grinders, 3D printers or knife / glass cutters. You can now

try to acknowledge the importance of such machinery alongside the software used to program it. Mach3 finds itself in this particular category and what it does is turn your schematics that you import in various formats such as BMP, JPEG, DXF or G-code into real-life components of all shapes and sizes. Being a program especially

**System Requirements For Mach3:**

Minimum: OS: Windows 10 64-bit Processor: Intel Core 2 Duo E8400 Memory: 2 GB RAM Graphics: Windows 10 requires an NVIDIA GeForce 9800 GTX+/ATI Radeon HD 4870 graphics card or equivalent with 1GB of VRAM Network: Broadband Internet connection Hard Drive: 5GB available space Sound Card: Compatible with Microsoft® Windows® 7 or later Recommended: Processor: Intel Core i5

## Related links:

[https://afternoon-brushlands-90820.herokuapp.com/Total\\_Recorder\\_Editor\\_Pro.pdf](https://afternoon-brushlands-90820.herokuapp.com/Total_Recorder_Editor_Pro.pdf)

[https://ezeizanoticias.com.ar/advert/ip\\_netstat-crack-with-key-download/](https://ezeizanoticias.com.ar/advert/ip_netstat-crack-with-key-download/)

- <https://www.fotoenergetico.com/competitive-intelligence-calculator-crack-download-2022/>
- [https://pionerossuites.com/wp-content/uploads/2022/06/IE\\_Feather\\_Art.pdf](https://pionerossuites.com/wp-content/uploads/2022/06/IE_Feather_Art.pdf)
- <https://thehomeofheroes.org/wp-content/uploads/2022/06/delcbro.pdf>

[https://frustratedgamers.com/upload/files/2022/06/3UhHD7tZkRsdSAXaqiZ2\\_06\\_aea6c53098960f83b14891b60e4defe2\\_file.pdf](https://frustratedgamers.com/upload/files/2022/06/3UhHD7tZkRsdSAXaqiZ2_06_aea6c53098960f83b14891b60e4defe2_file.pdf)

<https://www.be-the-first.it/wp-content/uploads/2022/06/garyat.pdf>

[https://ex0-sys.app/upload/files/2022/06/SqJH3r8ZPTwSYuZkRYIy\\_06\\_2f32682ed8316c5a3ab9ed070d1394a5\\_file.pdf](https://ex0-sys.app/upload/files/2022/06/SqJH3r8ZPTwSYuZkRYIy_06_2f32682ed8316c5a3ab9ed070d1394a5_file.pdf)

<http://www.astrojan.nl/mijn-dagelijkse-links/>

[https://loskutbox.ru/wp-content/uploads/2022/06/Self\\_Test\\_Training\\_\\_Cisco\\_300101.pdf](https://loskutbox.ru/wp-content/uploads/2022/06/Self_Test_Training__Cisco_300101.pdf)